### Genomic Features and Sequences in Bioconductor

#### Hervé Pagès

Fred Hutchinson Cancer Research Center

July 29, 2010

KO KKOKKEKKEK E DAG

[Combining the tools](#page-2-0)

[USE CASE I: Confirmation of the GT-AG rule for Yeast](#page-12-0)

[USE CASE II: Extract the Yeast transcriptome and translate it](#page-32-0)

[USE CASE III: Remap probeset ids to their corresponding genes using sequence](#page-46-0) [matching](#page-46-0)

K ロ ▶ K @ ▶ K 할 ▶ K 할 ▶ 이 할 → 9 Q Q →

### Outline

[Combining the tools](#page-2-0)

[USE CASE I: Confirmation of the GT-AG rule for Yeast](#page-12-0)

[USE CASE II: Extract the Yeast transcriptome and translate it](#page-32-0)

<span id="page-2-0"></span>[USE CASE III: Remap probeset ids to their corresponding genes using sequence](#page-46-0) [matching](#page-46-0)

K ロ ▶ K 個 ▶ K 할 ▶ K 할 ▶ 이 할 → 9 Q Q →

### Available data

#### Relational annotations

▶ User-made transcript centric annotations: makeTranscriptDbFromUCSC and makeTranscriptDbFromBiomart functions in [GenomicFeatures](http://bioconductor.org/packages/release/bioc/html/GenomicFeatures.html).

 $\blacktriangleright$  Platform-specific annotation packages. E.g. [yeast2.db](http://bioconductor.org/packages/release/bioc/html/yeast2.db.html).

#### **Sequences**

- $\blacktriangleright$  Platform-specific probe packages. E.g. [yeast2probe](http://bioconductor.org/packages/release/bioc/html/yeast2probe.html).
- $\blacktriangleright$  Full genome sequences aka *BSgenome data packages*.

### Available data: Platform-specific annotation packages

#### Mappings

- > library(yeast2.db)
- > ls('package:yeast2.db')
	-
	- [1] "yeast2" "yeast2ALIAS"
	-
	-
	-
- [9] "yeast2ENSEMBL"<br>[11] "yeast2ENZYME"
- 
- 
- [15] "yeast2GO2ALLPROBES"
- 
- [19] "yeast2ORGANISM"<br>[21] "veast2PATH"
- 
- 
- 
- 
- $[27]$  "yeast2\_dbfile"
- [3] "yeast2ALIAS2PROBE" "yeast2CHR"<br>[5] "veast2CHRLENGTHS" "yeast2CHRLOC" [5] "yeast2CHRLENGTHS" "yeast2CHRLOC" [7] "yeast2CHRLOCEND" "yeast2DESCRIPTION" "yeast2ENZYME2PROBE"<br>"veast2GO" [13] "yeast2GENENAME" "yeast2GO" [17] "yeast2MAPCOUNTS" "yeast2ORF" [21] "yeast2PATH" "yeast2PATH2PROBE" "yeast2PMID2PROBE"<br>"yeast2\_dbconn" [25] "yeast2\_dbInfo" "yeast2\_dbconn"

**KORK EXTERNE PROVIDE** 

Available data: Platform-specific annotation packages

### Left/Right keys

> Lkeys(yeast2ENSEMBL)[1:5]

[1] "1769308\_at" "1769309\_at" "1769310\_at" "1769311\_at" [5] "1769312\_at"

**KOD KAD KED KED DRA** 

> Rkeys(yeast2ENSEMBL)[1:5]

[1] "Q0045" "Q0050" "Q0055" "Q0060" "Q0065"

Available data: Platform-specific annotation packages

Mapped/unmapped keys

> mget(c("1769308\_at", "1769309\_at"), yeast2ENSEMBL) \$`1769308\_at` [1] "YKR009C" \$`1769309\_at` [1] NA > mappedLkeys(yeast2ENSEMBL)[1:5] [1] "1769308\_at" "1769311\_at" "1769312\_at" "1769313\_at"

**KORK ERKER ADA ADA KORA** 

[5] "1769314\_at"

### Available data: Platform-specific probe packages

```
> library(yeast2probe)
```
> yeast2probe

Object of class probetable data.frame with 120855 rows and 6 columns.

> dim(yeast2probe)

[1] 120855 6

> colnames(yeast2probe)

- [1] "sequence"
- [2] "x"
- [3] "y"
- [4] "Probe.Set.Name"
- [5] "Probe.Interrogation.Position"
- [6] "Target.Strandedness"

> yeast2probe\$sequence[1:5]

- [1] "GAAAGTTTCAGTGCACGTCTTCAAA" "GTATATTTCTAATCTTCCTCTTCAT"
- [3] "ATATCAAACCGCGTACTTCGTGACT" "TAACTTTGTCTTGGATCCTGCTTTA"
- [5] "ATCCGTTTTGCTGATTCCACTGATC"

```
> yeast2probe$Probe.Set.Name[1:5]
```

```
[1] "1769438_at" "1769438_at" "1769438_at" "1769438_at"
```
[5] "1769438\_at"

### Available data: BSgenome data packages

- $\triangleright$  One genome per package.
- $\blacktriangleright$  Full genome sequences stored in Biostrings containers.
- $\triangleright$  14 organisms / 22 packages in the current release (BioC 2.6).
- $\triangleright$  Most (but not all) packages contain sequences with builtin masks.

K ロ ▶ K 個 ▶ K 할 ▶ K 할 ▶ 이 할 → 9 Q Q →

▶ Naming convention: BSgenome. Organism. Provider. BuildVersion

### Available data: available.genomes()

Use the available.genomes function (from the *[BSgenome](http://bioconductor.org/packages/release/bioc/html/BSgenome.html)* software package) to get the list:

**KORK ERKER ADA ADA KORA** 

- > library(BSgenome)
- > available.genomes()

```
[1] "BSgenome.Amellifera.BeeBase.assembly4"
 [2] "BSgenome.Amellifera.UCSC.apiMel2"
 [3] "BSgenome.Athaliana.TAIR.01222004"
 [4] "BSgenome.Athaliana.TAIR.04232008"<br>[5] "BSgenome.Btaurus.UCSC.bosTau3"
     [5] "BSgenome.Btaurus.UCSC.bosTau3"
 [6] "BSgenome.Btaurus.UCSC.bosTau4"<br>[7] "BSgenome.Celegans.UCSC.ce2"
 [7] "BSgenome.Celegans.UCSC.ce2"<br>[8] "BSgenome.Cfamiliaris.UCSC.c
     [8] "BSgenome.Cfamiliaris.UCSC.canFam2"
 [9] "BSgenome.Dmelanogaster.UCSC.dm2"
[10] "BSgenome.Dmelanogaster.UCSC.dm3"
[11] "BSgenome.Drerio.UCSC.danRer5"
[12] "BSgenome.Ecoli.NCBI.20080805"
[13] "BSgenome.Ggallus.UCSC.galGal3"
[14] "BSgenome.Hsapiens.UCSC.hg17"
[15] "BSgenome.Hsapiens.UCSC.hg18"
[16] "BSgenome.Hsapiens.UCSC.hg19"
[17] "BSgenome.Mmusculus.UCSC.mm8"
[18] "BSgenome.Mmusculus.UCSC.mm9"
[19] "BSgenome.Ptroglodytes.UCSC.panTro2"
[20] "BSgenome.Rnorvegicus.UCSC.rn4"
[21] "BSgenome.Scerevisiae.UCSC.sacCer1"
```
 $\begin{array}{ccc} 2.3 & 0.0000 & 0.00000 & 0.00000 & 0.00000 & 0.0000 & 0.0000 & 0.0000 & 0.0000 & 0.0000 & 0.0000 & 0.0000 & 0.0000 & 0.0000 & 0.0000 & 0.0000 & 0.0000 & 0.0000 & 0.0000 & 0.0000 & 0.0000 & 0.0000 & 0.0000 & 0.0000 & 0.0000 & 0.0000 & 0.00$ 

It's easy to make your own package if your organism is not supported. This is documented in the [BSgenome](http://bioconductor.org/packages/release/bioc/html/BSgenome.html)Forge vignette in the BSgenome software package.

### Available software

### Range manipulation

- $\blacktriangleright$  [IRanges](http://bioconductor.org/packages/release/bioc/html/IRanges.html)
- $\blacktriangleright$  [GenomicRanges](http://bioconductor.org/packages/release/bioc/html/GenomicRanges.html)

### Creation and manipulation of transcript centric annotations

 $\blacktriangleright$  [GenomicFeatures](http://bioconductor.org/packages/release/bioc/html/GenomicFeatures.html)

### Sequence manipulation

- $\blacktriangleright$  [Biostrings](http://bioconductor.org/packages/release/bioc/html/Biostrings.html)
- <span id="page-11-0"></span> $\blacktriangleright$  [BSgenome](http://bioconductor.org/packages/release/bioc/html/BSgenome.html)

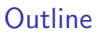

[Combining the tools](#page-2-0)

#### [USE CASE I: Confirmation of the GT-AG rule for Yeast](#page-12-0)

[USE CASE II: Extract the Yeast transcriptome and translate it](#page-32-0)

<span id="page-12-0"></span>[USE CASE III: Remap probeset ids to their corresponding genes using sequence](#page-46-0) [matching](#page-46-0)

K ロ ▶ K 個 ▶ K 할 ▶ K 할 ▶ 이 할 → 9 Q Q →

"Nearly all eukaryotic nuclear introns begin with the nucleotide sequence GT, and end with AG." See <http://en.wikipedia.org/wiki/Intron> for more info.

Our use case is to confirm the GT-AG rule for Yeast. We choose to use the sacCer2 reference genome from UCSC for this.

K ロ ▶ K 個 ▶ K 할 ▶ K 할 ▶ 이 할 → 9 Q Q →

### What we will use

#### Reference genome (sequences)

The [BSgenome.Scerevisiae.UCSC.sacCer2](http://bioconductor.org/packages/release/bioc/html/BSgenome.Scerevisiae.UCSC.sacCer2.html) package.

### From [GenomicFeatures](http://bioconductor.org/packages/release/bioc/html/GenomicFeatures.html)

- $\triangleright$  The makeTranscriptDbFromUCSC function to make the *TranscriptDb* object from the sacCer2 genome.
- $\triangleright$  The intronsByTranscript function to extract the intron ranges from this TranscriptDb object.

**KOD KAD KED KED DRA** 

### From [BSgenome](http://bioconductor.org/packages/release/bioc/html/BSgenome.html)

 $\blacktriangleright$  The getSeq function to extract the intron sequences from [BSgenome.Scerevisiae.UCSC.sacCer2](http://bioconductor.org/packages/release/bioc/html/BSgenome.Scerevisiae.UCSC.sacCer2.html).

# What we will use (continued)

### From [Biostrings](http://bioconductor.org/packages/release/bioc/html/Biostrings.html)

- $\blacktriangleright$  The consensusMatrix and consensusString functions.
- $\triangleright$  The narrow method for *DNAStringSet* objects to cut the region of interest from our intron sequences.

K ロ ▶ K 個 ▶ K 할 ▶ K 할 ▶ 이 할 → 9 Q Q →

#### Plus...

 $\blacktriangleright$  all the things we are going to use implicitely like the *GRanges*, GRangesList, DNAStringSet and BSgenome containers, and more...

### Make the TranscriptDb object for sacCer2

- > library(GenomicFeatures)
- > head(supportedUCSCtables())

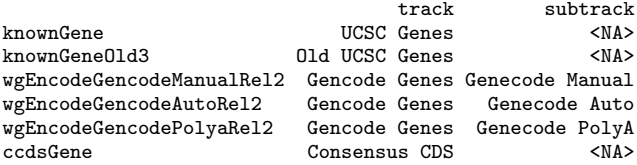

K ロ ▶ K 御 ▶ K 聖 ▶ K 聖 ▶ │ 聖 │ 約९०

Make the TranscriptDb object for sacCer2 (continued)

> rownames(supportedUCSCtables())

[1] "knownGene" "knownGeneOld3" [3] "wgEncodeGencodeManualRel2" "wgEncodeGencodeAutoRel2"<br>[5] "wgEncodeGencodePolyaRel2" "ccdsGene" [5] "wgEncodeGencodePolyaRel2"<br>[7] "refGene" [7] "refGene" "xenoRefGene"  $[11]$  "ensGene"<br> $[13]$  "sibGene" [15] "nscanGene" "sgdGene" [17] "sgpGene" "geneid"<br>[19] "genscan" "exoniphy" [19] "genscan" "exoniphy"<br>[21] "augustusHints" "augustusXRA" [21] "augustusHints" "augustus"<br>231 "augustusAbinitio" "acescan" [23] "augustusAbinitio"

"vegaPseudoGene"<br>"acemblv" "nscanPasaGene"<br>"sgdGene"

K ロ ▶ K 個 ▶ K 할 ▶ K 할 ▶ 이 할 → 9 Q Q →

Make the TranscriptDb object for sacCer2 (continued)

> txdb1 <- makeTranscriptDbFromUCSC(genome="sacCer2", tablename="sgdGene")

K ロ ▶ K @ ▶ K 할 ▶ K 할 ▶ | 할 | ⊙Q @

Make the TranscriptDb object for sacCer2 (continued)

 $\frac{1}{2}$  tydb1

TranscriptDb object: | Db type: TranscriptDb | Data source: UCSC | Genome: sacCer2 | UCSC Table: sgdGene | Type of Gene ID: ID of canonical transcript in cluster | Full dataset: yes | transcript\_nrow: 6717 | exon\_nrow: 7083 | cds\_nrow: 7061 | Db created by: GenomicFeatures package from Bioconductor | Creation time: 2010-07-29 10:49:10 -0700 (Thu, 29 Jul 2010) | GenomicFeatures version at creation time: 1.0.6 | RSQLite version at creation time: 0.9-2

**KORK ERKER ADA ADA KORA** 

#### Extract the introns ranges

```
> introns <- intronsByTranscript(txdb1)
> introns
GRangesList of length 6717
$1GRanges with 0 ranges and 0 elementMetadata values
    seqnames ranges strand |
$2
GRanges with 0 ranges and 0 elementMetadata values
    seqnames ranges strand |
$3
GRanges with 0 ranges and 0 elementMetadata values
    seqnames ranges strand |
...
<6714 more elements>
seqlengths
  chrIV chrXV chrVII chrXII ... chrI chrM 2micron
 1531919 1091289 1090947 1078175 ... 230208 85779
```
**KOD KAD KED KED DRA** 

## A quick look at this GRangesList object

#### Nb of introns per transcript

> table(elementLengths(introns))

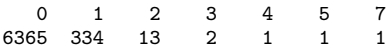

K ロ ▶ K 個 ▶ K 할 ▶ K 할 ▶ 이 할 → 9 Q Q →

### Total nb of introns

> sum(elementLengths(introns))

[1] 382

### From GRangesList to GRanges (unlist)

```
> introns <- unlist(introns)
```
> introns

GRanges with 382 ranges and 0 elementMetadata values

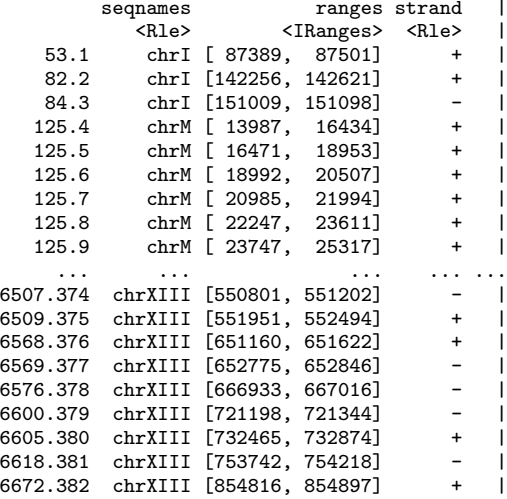

K ロ ▶ K 個 ▶ K 할 ▶ K 할 ▶ 이 할 → 9 Q Q →

seqlengths

It's important to use the same reference genome as for the TranscriptDb object.

KO KKOKKEKKEK E DAG

<span id="page-23-0"></span>> library(BSgenome.Scerevisiae.UCSC.sacCer2)

#### A quick look at the sacCer2 genome

```
> Scerevisiae
Yeast genome
|
 | organism: Saccharomyces cerevisiae (Yeast)
 | provider: UCSC
 provider version: sacCer2
 | release date: June 2008
 | release name: SGD June 2008 sequence
|
 sequences (see '?seqnames'):
   | chrI chrII chrIII chrIV chrV chrVI
   | chrVII chrVIII chrIX chrX chrXI chrXII
   | chrXIII chrXIV chrXV chrXVI chrM 2micron
|
  (use the '\mathcal{F}' or '[[' operator to access a given sequence)
> Scerevisiae$chrI
 230208-letter "DNAString" instance
seq: CCACACCACACCCACACACCCACACAC...GTGTGGTGTGGGTGTGGTGTGTGTGGG
> seqlengths(Scerevisiae)
  chrI chrII chrIII chrIV chrV chrVI chrVII
 230208 813178 316617 1531919 576869 270148 1090947
chrVIII chrIX chrX chrXI chrXII chrXIII chrXIV
```
<span id="page-24-0"></span>562643 439885 745742 666454 1078175 924429 [78](#page-23-0)[43](#page-25-0)[33](#page-23-0)d ▶ ४ ≧ ▶ ∢ ≣ ▶ ○ २००

A quick look at the sacCer2 genome (continued)

> seqlengths(Scerevisiae)

<span id="page-25-0"></span>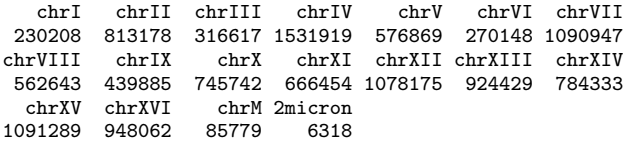

K ロ ▶ K @ ▶ K 할 ▶ K 할 ▶ | 할 | ⊙Q @

## Extract the intron sequences

> intron\_seqs <- getSeq(Scerevisiae, introns, as.character=FALSE)

K ロ K K 레 K K B K X B K Y A C K H C H A C V C K

### A quick look at this DNAStringSet object

> intron\_seqs

A DNAStringSet instance of length 382

width seq

<span id="page-27-0"></span>[1] 113 GTAAGTACAGAAAGCCACAGAGTA...ACGTTCTTCGTGTTTATTTTTAG [2] 366 GTATGTTCCGATTTAGTTTACTTT...TTTTGTTTCTCCTTTTAAAATAG<br>[3] 90 GTATGTTCATGTCTCATTCTCCTT...TATTTACTAACGACACATTGAAG [3] 90 GTATGTTCATGTCTCATTCTCCTT...TATTTACTAACGACACATTGAAG [4] 2448 GTGCGCCTCTCAGTGCGTATATTT...CATAGGTTAATTTGCTATTTCAT [5] 2483 GTGCGCCGTTTCGCTTAATTTATC...TTCAGATAGGTTTGCTACTCTAC<br>[6] 1516 CAAAAAAGATATGAAAGTAATAAT...TGAAAGATTATAATAAAATGAAC [6] 1516 CAAAAAAGATATGAAAGTAATAAT...TGAAAGATTATAATAAAATGAAC<br>[7] 1010 CAAACAGTGGCCCTTATTATTATA...ATAATATATATATATAACAAG [7] 1010 CAAACAGTGGCCCTTATTATTATA...ATAATATATATATATAACAAG<br>[8] 1365 ATAAATCCCTTTAGCAAGGATAAA...ATGTTTTAAAGTTAAATAAAAGA [8] 1365 ATAAATCCCTTTAGCAAGGATAAA...ATGTTTTAAAGTTAAATAAAAGA<br>[9] 1571 ATTAATTTAATAAGTGTGGTGCTT AATAATATTGTTTTTTTTTATG 1571 ATTAATTTAATAAGTGTGGTGCTT AATAATATTCTTTTTTTTTATG ... ... ...<br>T3741 402 GTA [374] 402 GTATGTTGAACTGAAGCAATAAGA...AACTGATTTTTTTATGATTATAG [375] 544 GTATGTTTTCAGTTCTGCAGAATG...AACTAATTGCATTACTTCTTTAG<br>[376] 463 GTATGTGAGACATAAACAAGGAAC...ACAACCTGTGTCCTTATATTTAG [376] 463 GTATGTGAGACATAAACAAGGAAC...ACAACCTGTGTCCTTATATTTAG<br>[377] 72 GTTTGTAATATTAACTTCAAAAGA...ACGTTTTTTCACATTAATTTTAG [377] 72 GTTTGTAATATTAACTTCAAAAGA...ACGTTTTTTCACATTAATTTTAG [378] 84 GTATGTGTGAAAATGATTCTGTGT...TAACGATGAGATGAGCTGTGCAG [379] 147 GTATGTATTTTTTTTCGCTCTGTT...TATGGTCATATCATTTGATTTCAG<br>[380] 410 GTATGTTTGCATTTTTTAGGTGAA...ATTACGATCGCATATCGAAATAG [380] 410 GTATGTTTGCATTTTTTAGGTGAA...ATTACGATCGCATATCGAAATAG [381] 477 GTGAGTAAATACCTACTAAACTAT...GAAAATCCTTGTTATTTTATCAG [382] 82 GTATGTTTTTAATATTTTAGATGC...ACTAACAACTTACTTTTCACTAG

#### Look at the first 2 bases of each intron

> narrow(intron\_seqs, end=2) # error!

> table(width(intron\_seqs))

<span id="page-28-0"></span>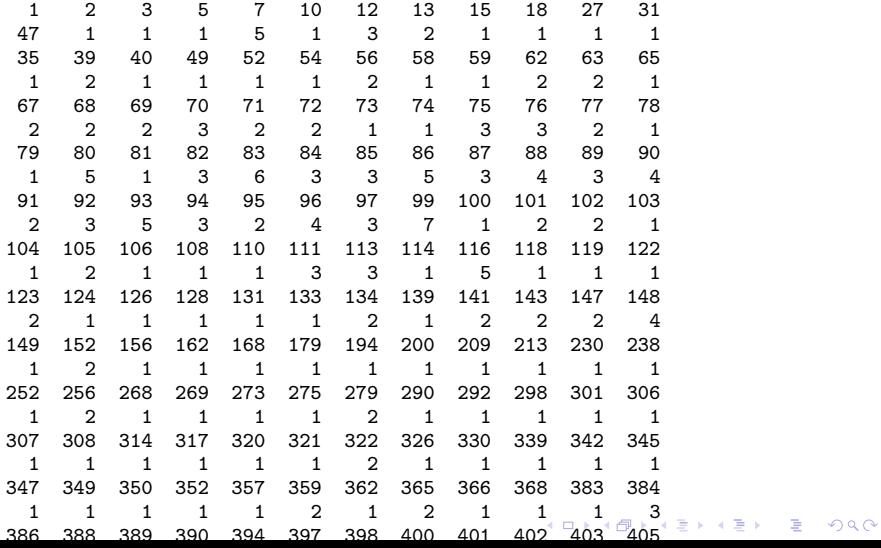

Look at the first 2 bases of each intron (continued)

K ロ ▶ K 個 ▶ K ミ ▶ K ミ ▶ │ 큰 │ ◆ 9 Q ⊙

```
> narrow(intron_seqs, end=2)
   A DNAStringSet instance of length 333
         width seq
   [1] 2 GT<br>[2] 2 GT
               [2] 2 GT
   [3] 2 GT
   [4] 2 GT
   [5] 2 GT<br>[6] 2 CA
          2 CA
   [7] 2 CA<br>[8] 2 AT
   [8] 2 AT<br>[9] 2 AT
          [9] 2 AT
\begin{array}{ccc}\n... & ... & \dots \\
[325] & 2 \text{ GT}\n\end{array}[325] 2 GT<br>[326] 2 GT
          [326] 2 GT
[327] 2 GT<br>[328] 2 GT
[328] 2 GT<br>[329] 2 GT
[329] 2 GT<br>[330] 2 GT
[330]<br>[331]
[331] 2 GT<br>[332] 2 GT
          2 GT<br>2 GT
[333]
```
### Consensus matrix

> consensusMatrix(narrow(intron\_seqs, end=2), baseOnly=TRUE)

KOX KOX KEX KEX E 1990

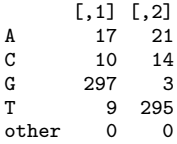

> consensusString(narrow(intron\_seqs, end=4))

[1] "GTAT"

Looking at the last 2 bases of each intron is left as an exercise. Tip: narrow accepts negative start values (they are counted from the end of each sequence).

KO K K Ø K K E K K E K V K K K K K K K K K

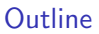

[Combining the tools](#page-2-0)

[USE CASE I: Confirmation of the GT-AG rule for Yeast](#page-12-0)

#### [USE CASE II: Extract the Yeast transcriptome and translate it](#page-32-0)

<span id="page-32-0"></span>[USE CASE III: Remap probeset ids to their corresponding genes using sequence](#page-46-0) [matching](#page-46-0)

K ロ ▶ K 個 ▶ K 할 ▶ K 할 ▶ 이 할 → 9 Q Q →

In this use case, we want to extract the Yeast transcriptome based on the transcripts information stored in our TranscriptDb object.

Again, we must be careful to use the reference genome that matches exactly our TranscriptDb object.

KO K K Ø K K E K K E K V K K K K K K K K K

### What we will use

#### Reference genome (sequences)

The [BSgenome.Scerevisiae.UCSC.sacCer2](http://bioconductor.org/packages/release/bioc/html/BSgenome.Scerevisiae.UCSC.sacCer2.html) package.

#### From [GenomicFeatures](http://bioconductor.org/packages/release/bioc/html/GenomicFeatures.html)

- ▶ The makeTranscriptDbFromUCSC function to make the *TranscriptDb* object from the sacCer2 genome.
- $\blacktriangleright$  The extractTranscriptsFromGenome function to extract the transcriptome.

**KORKARYKERKER POLO** 

 $\triangleright$  The cdsBy function to extract the CDS ranges (grouped by transcripts) from this TranscriptDb object.

#### From [Biostrings](http://bioconductor.org/packages/release/bioc/html/Biostrings.html)

 $\blacktriangleright$  The translate function to translate the transcriptome.

#### Extract the full transcriptome

We asume we've already made the txdb1 object and loaded the sacCer2 genome like in USE CASE I.

> tx\_seqs <- extractTranscriptsFromGenome(Scerevisiae, txdb1)

> tx\_seqs

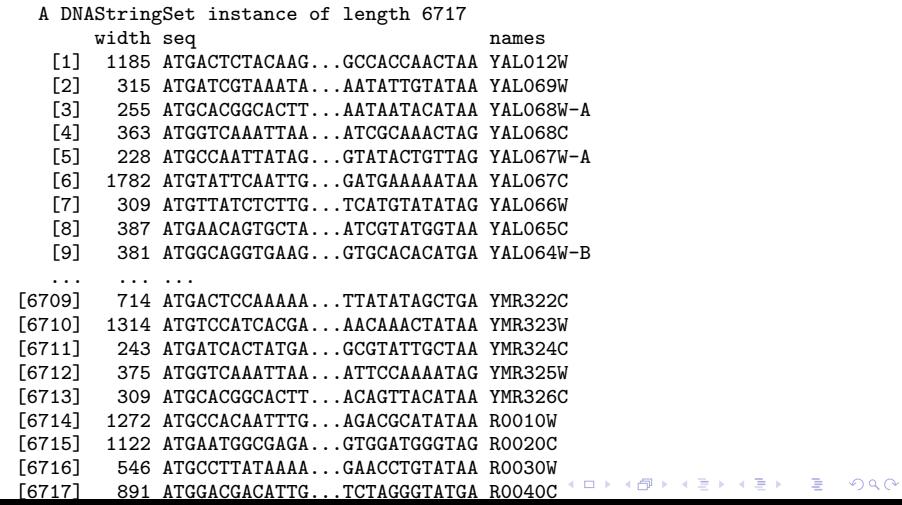

### Translation - 1st attempt

> translate(tx\_seqs)

#### A AAStringSet instance of length 6717

width seq

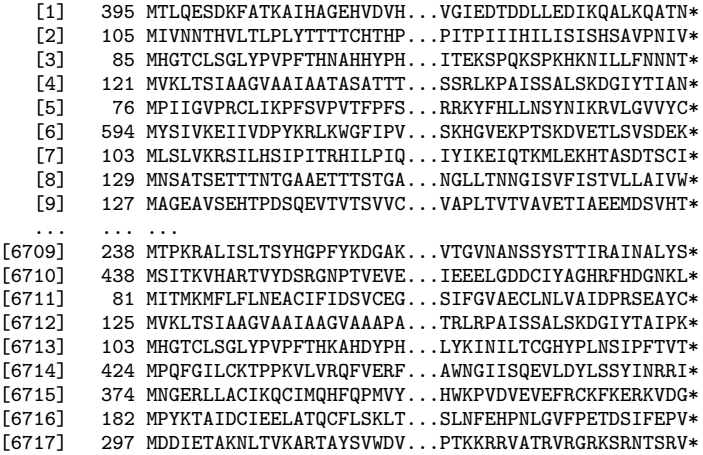

Translation - 1st attempt (continued)

K ロ ▶ K @ ▶ K 할 ▶ K 할 ▶ | 할 | ⊙Q @

> warnings()

NULL

### Translation - 1st attempt (continued)

```
> narrow(translate(tx_seqs), start=-5)
   A AAStringSet instance of length 6717
           width seq
     [1] 5 QATN*<br>[2] 5 PNIV*
     [2] 5 PNIV*<br>[3] 5 NNNT*
     [3] 5 NNNT*<br>[4] 5 TIAN*
     [4] 5 TIAN*<br>[5] 5 VVYC*
     [5] 5 VVYC*
     [6] 5 SDEK*<br>[7] 5 TSCI*
     [7] 5 TSCI*<br>[8] 5 AIVW*
     [8] 5 AIVW*<br>[9] 5 SVHT*
                  [9] 5 SVHT*
\begin{matrix} \dots & \dots & \dots \\ 6709 \end{matrix}[6709] 5 ALYS*<br>[6710] 5 GNKL*
[6710] 5 GNKL*<br>[6711] 5 EAYC*
[6711] 5 EAYC*<br>[6712] 5 AIPK*
[6712] 5 AIPK*<br>[6713] 5 FTVT*
[6713] 5 FTVT*<br>[6714] 5 NRRI*
[6714] 5 NRRI*<br>[6715] 5 KVDG*
[6715] 5 KVDG*<br>[6716] 5 FEPV*
[6716] 5 FEPV*<br>[6717] 5 TSRV*
                  [6717] 5 TSRV*
```
**KORK ERKER ADA ADA KORA** 

# Translation - 1st attempt (continued)

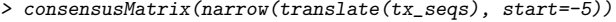

<span id="page-39-0"></span>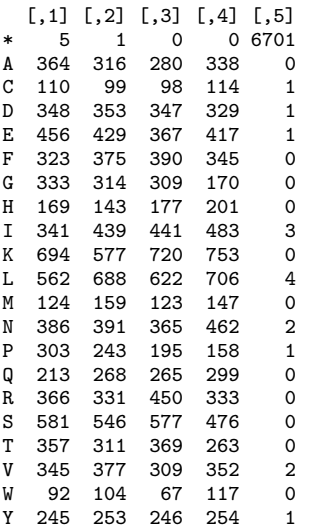

#### Extract the translated part of the transcriptome

```
> cds <- cdsBy(txdb1)
> cds
GRangesList of length 6717
$1
GRanges with 1 range and 3 elementMetadata values<br>seqnames ranges strand | cds id
      sequences ranges strand | cds_id cds_name<br>| cds_names <Rle> | cinteger> <character>
               <IRanges> <Rle> | <integer> <character>
[1] chrI [130802, 131986] + | 1 NA
   exon_rank
   <integer>
[1] 1
$2
GRanges with 1 range and 3 elementMetadata values
   sequames ranges strand | cds_id cds_name
      <Rle> <IRanges> <Rle> | <integer> <character>
[1] chrI [335, 649] + | 2 NA
   exon_rank
   <integer>
[1] 1
$3
GRanges with 1 range and 3 elementMetadata values
   seqnames ranges strand | cds_id cds_name
      acter><a> <a> <a> <a> a> a
```
[1] christian christian christian christian christian christian christian christian christian christian christian christian christian christian christian christian christian christian christian christian christian christia

Extract the translated part of the transcriptome (continued)

```
> cds_seqs <- extractTranscriptsFromGenome(Scerevisiae, cds)
```
> cds\_seqs

<span id="page-41-0"></span>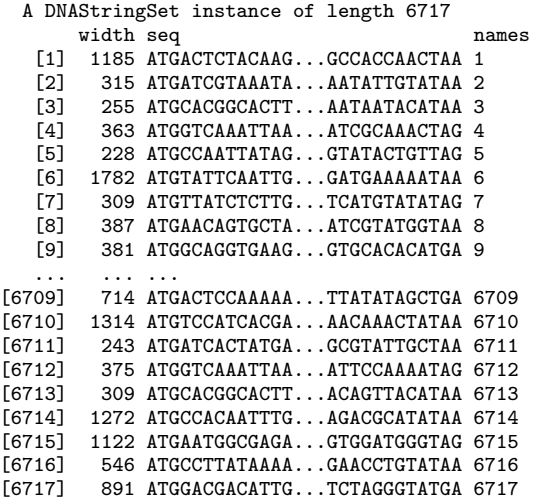

### Translation - 2nd attempt

> translate(cds\_seqs)

#### A AAStringSet instance of length 6717

width seq

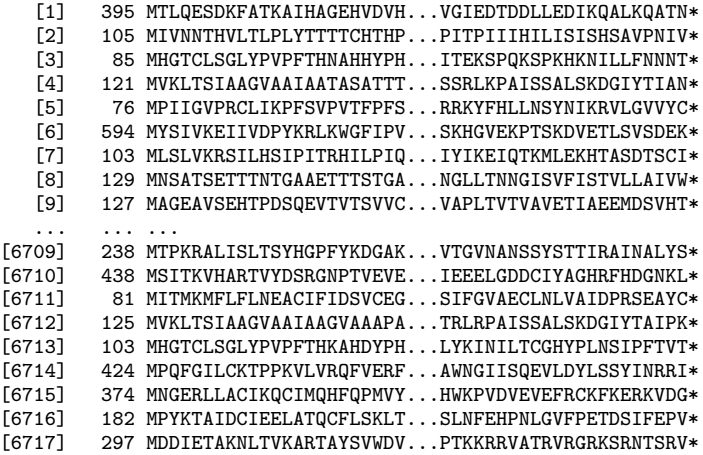

Translation - 2nd attempt (continued)

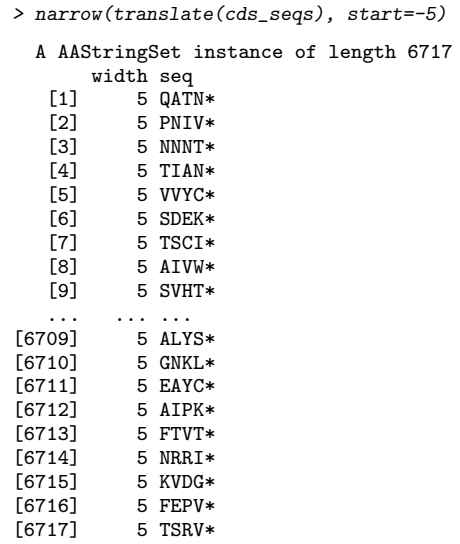

KOX KOX KEX KEX E 1990

# Translation - 2nd attempt (continued)

> consensusMatrix(narrow(translate(cds\_seqs), start=-5))

KOKK@KKEKKEK E 1990

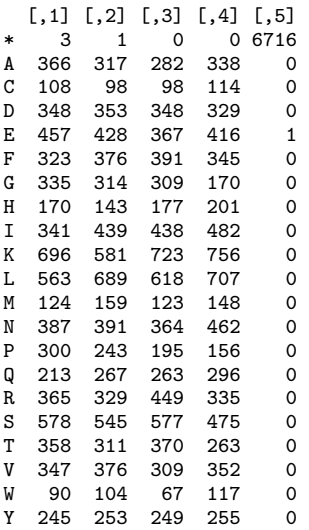

As an extra sanity check, we use the vcountPattern function from the [Biostrings](http://bioconductor.org/packages/release/bioc/html/Biostrings.html) package to count the number of \* in each translated transcript.

> table(vcountPattern("\*", translate(cds\_seqs))) 1 2 3 4 5 6 7 8 9 10 11 12 6692 5 1 3 2 3 1 2 2 2 1 2 14 1

Things still don't look completely right :-/

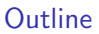

[Combining the tools](#page-2-0)

[USE CASE I: Confirmation of the GT-AG rule for Yeast](#page-12-0)

[USE CASE II: Extract the Yeast transcriptome and translate it](#page-32-0)

<span id="page-46-0"></span>[USE CASE III: Remap probeset ids to their corresponding genes using sequence](#page-46-0) [matching](#page-46-0)

K ロ ▶ K 個 ▶ K 할 ▶ K 할 ▶ 이 할 → 9 Q Q →

### **Motivation**

The mapping from probeset ids to gene ids provided by the microarray manufacturer may not always be accurate. In this use case, we will compute this mapping using pattern matching facilities available in the [Biostrings](http://bioconductor.org/packages/release/bioc/html/Biostrings.html) package to match the probe sequences against the transcriptome. Then we show how to infer the mapping from probeset ids to transcript ids from the result of this matching.

# Probe sequences for the Yeast Genome 2.0 Array The *[yeast2probe](http://bioconductor.org/packages/release/bioc/html/yeast2probe.html)* package.

### Reference genome (sequences)

The [BSgenome.Scerevisiae.UCSC.sacCer2](http://bioconductor.org/packages/release/bioc/html/BSgenome.Scerevisiae.UCSC.sacCer2.html) package.

### From [GenomicFeatures](http://bioconductor.org/packages/release/bioc/html/GenomicFeatures.html)

- ▶ The makeTranscriptDbFromUCSC function to make the *TranscriptDb* object from the sacCer2 genome.
- $\blacktriangleright$  The extractTranscriptsFromGenome function to extract the transcriptome.

**KORKARYKERKER POLO** 

### From [Biostrings](http://bioconductor.org/packages/release/bioc/html/Biostrings.html)

- $\blacktriangleright$  The DNAStringSet and PDict constructors.
- $\blacktriangleright$  The vwhich PD ict function to find which probes hit each transcript.

### yeast2.db

But first we have a quick look at the [yeast2.db](http://bioconductor.org/packages/release/bioc/html/yeast2.db.html) package.

> library(yeast2.db) # Affymetrix Yeast Genome 2.0 Array

> ls('package:yeast2.db')

[1] "yeast2" "yeast2ALIAS" [3] "yeast2ALIAS2PROBE" "yeast2CHR" [5] "yeast2CHRLENGTHS" "yeast2CHRLOC"<br>[7] "yeast2CHRLOCEND" "yeast2DESCRIPTION" [7] "yeast2CHRLOCEND"<br>[9] "yeast2ENSEMBL" [9] "yeast2ENSEMBL" "yeast2ENSEMBL2PROBE" [13] "yeast2GENENAME" "yeast2GO" [15] "yeast2GO2ALLPROBES" "yeast2GO2PROBE"<br>[17] "veast2MAPCOUNTS" "yeast2ORF" [17] "yeast2MAPCOUNTS" [19] "yeast2ORGANISM" "yeast2ORGPKG" [21] "yeast2PATH" "yeast2PATH2PROBE" [25] "yeast2\_dbInfo" "yeast2\_dbconn"  $[27]$  "yeast2\_dbfile"

"veast2ENZYME2PROBE" "yeast2PMID2PROBE"<br>"yeast2\_dbconn"

**KORK EXTERNE PROVIDE** 

# yeast2.db (continued)

A sanity check:

> all(Rkeys(yeast2ENSEMBL) %in% names(tx\_seqs))

K ロ ▶ K 御 ▶ K 聖 ▶ K 聖 ▶ │ 聖 │ 約९०

[1] TRUE

### Matching yeast2probe

- > library(yeast2probe)
- > yeast2\_dict <- DNAStringSet(yeast2probe)
- > yeast2\_dict
	- A DNAStringSet instance of length 120855 width seq
		- [1] 25 GAAAGTTTCAGTGCACGTCTTCAAA<br>[2] 25 GTATATTTCTAATCTTCCTCTTCAT
		- [2] 25 GTATATTTCTAATCTTCCTCTTCAT<br>[3] 25 ATATCAAACCGCGTACTTCGTGACT
		- [3] 25 ATATCAAACCGCGTACTTCGTGACT<br>[4] 25 TAACTTTGTCTTGGATCCTGCTTTA
		- [4] 25 TAACTTTGTCTTGGATCCTGCTTTA<br>[5] 25 ATCCGTTTTGCTGATTCCACTGATC
		- [5] 25 ATCCGTTTTGCTGATTCCACTGATC<br>[6] 25 AAGATTATGGCGTGCTCGTGAATAC
		- [6] 25 AAGATTATGGCGTGCTCGTGAATAC<br>[7] 25 GTTCGCAAATAACTCTATGCCCTCT
		- [7] 25 GTTCGCAAATAACTCTATGCCCTCT<br>[8] 25 GCCATTGGAGTCGAACACAGTCTAT
		- [8] 25 GCCATTGGAGTCGAACACAGTCTAT<br>[9] 25 AGTCTATCAACATTCACCCACTTAT
			- [9] 25 AGTCTATCAACATTCACCCACTTAT
- ... ... ... [120847] 25 GACAGCATCCTTGAATATGTAAAAG<br>[120848] 25 ACGAAGCCGACATGCTGTTCTCTGT [120848] 25 ACGAAGCCGACATGCTGTTCTCTGT<br>[120849] 25 TGCTGTTCTCTGTCACTGTTCCCGG [120849] 25 TGCTGTTCTCTGTCACTGTTCCCGG<br>[120850] 25 GCTTTGATTCAGTCGGAATGGCGCT [120850] 25 GCTTTGATTCAGTCGGAATGGCGCT<br>[120851] 25 TCGGAATGGCGCTCAGCAGATATTT [120851] 25 TCGGAATGGCGCTCAGCAGATATTT<br>[120852] 25 CAGATATTTGAAGCTGACCGTCTTT [120852] 25 CAGATATTTGAAGCTGACCGTCTTT [120853] 25 TGACCGTCTTTGAAAGCGACAAATG [120854] 25 CAGATAACCTGATCTACCAAGTGGC
- [120855] 25 CTCCTGTCCATGTGAAGGTGTGGAG

## Matching yeast2probe (continued)

> yeast2\_pdict <- PDict(yeast2\_dict) > yeast2\_pdict

TB\_PDict object of length 120855 and width 25 (preprocessing algo="ACtree2")

K ロ ▶ K @ ▶ K 할 ▶ K 할 ▶ 이 할 → 9 Q Q →

> tx2probes <- vwhichPDict(yeast2\_pdict, tx\_seqs)